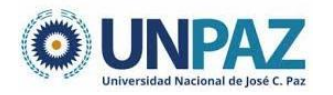

# **PLIEGO DE CONDICIONES PARTICULARES**

ANEXO I

**Organismo Contratante:** Universidad Nacional de José Clemente Paz

### **PROCEDIMIENTO DE SELECCIÓN**

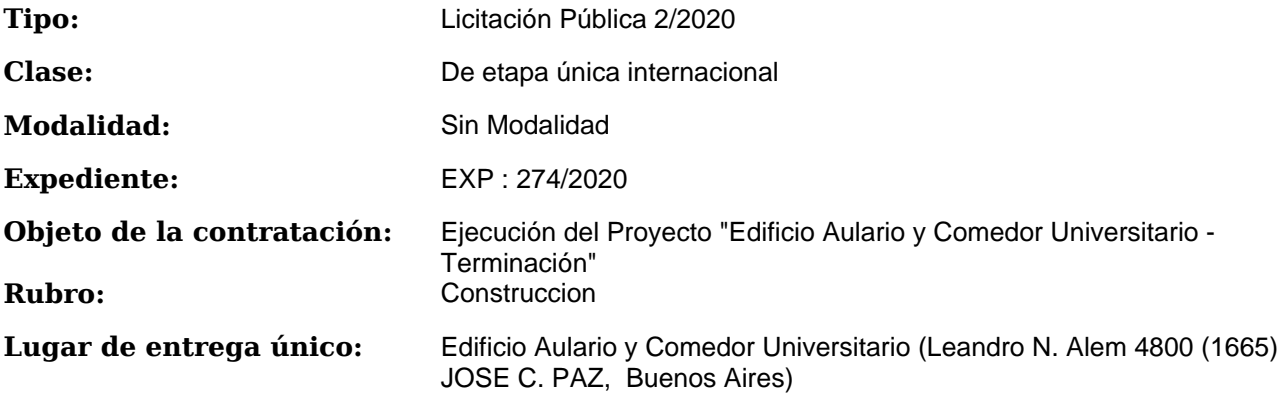

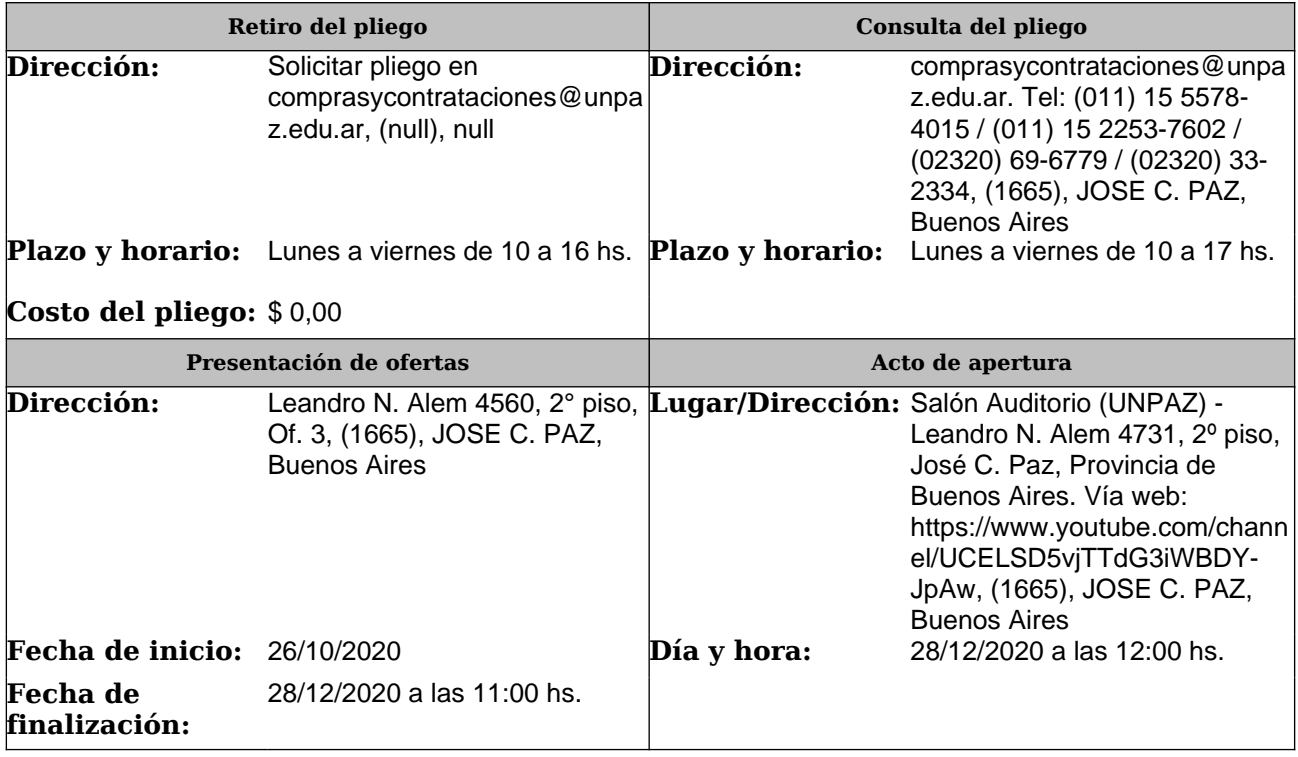

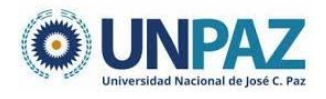

# **RENGLONES**

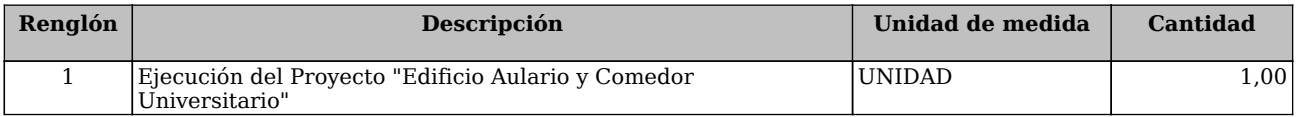

# **CLAUSULAS PARTICULARES**

#### **ARTÍCULO :**

Para acceder a la documentación licitatoria, ingresar a: https://licitaciones.obraspublicas.gob.ar/Biddings/Public-Bidding/21

#### **OBSERVACIONES GENERALES**

Para acceder a la documentación licitatoria, ingresar a https://licitaciones.obraspublicas.gob.ar/Biddings/Public-Bidding/21